# **EINI LogWing/WiMa/MP**

# **Einführung in die Informatik für Naturwissenschaftler und Ingenieure**

# **Vorlesung 2 SWS WS 22/23**

**Dr. Lars Hildebrand Fakultät für Informatik – Technische Universität Dortmund lars.hildebrand@tu-dortmund.de http://ls14-www.cs.tu-dortmund.de**

# **Praktikum & Übung**

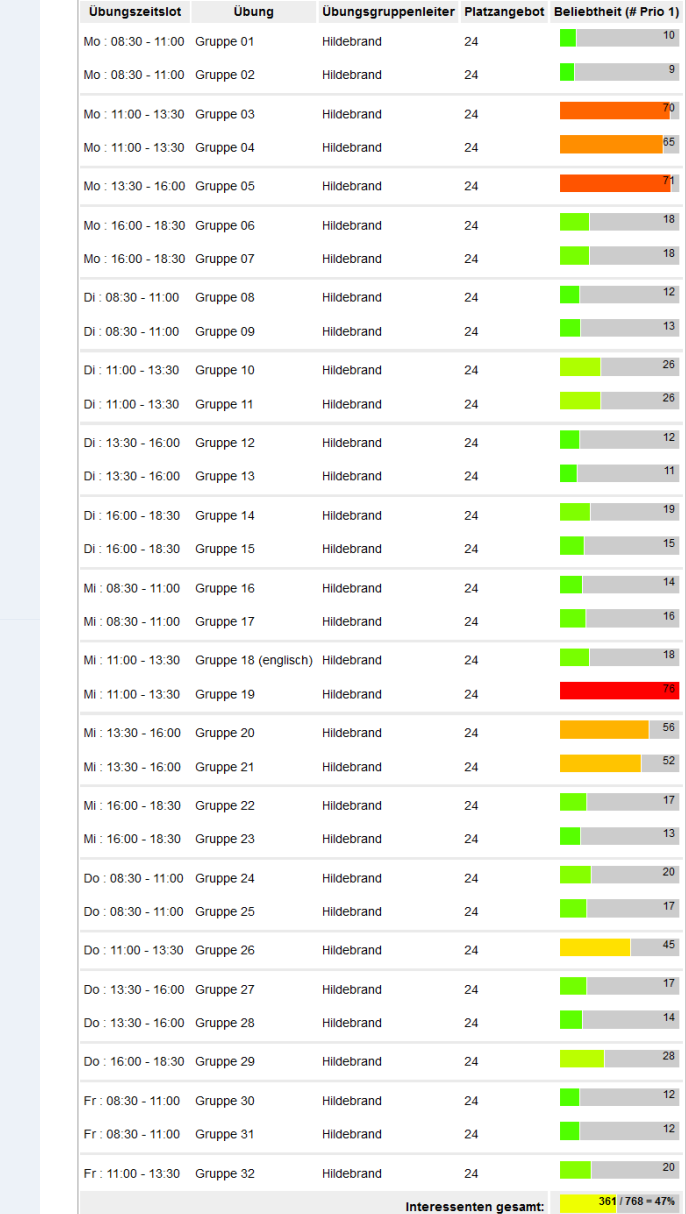

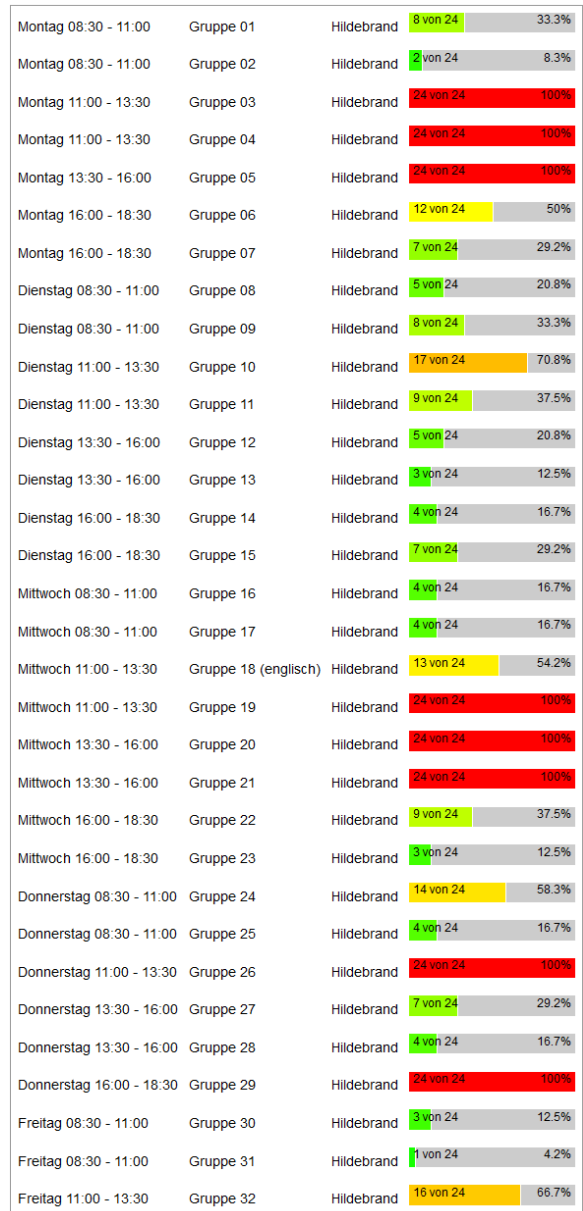

#### **EINI LogWing / WiMa**

#### **Kapitel 1**  Rechensysteme und Datendarstellung

#### **In diesem Kapitel:**

- **Prolog**
- Rechensysteme
- Datendarstellung

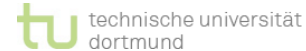

Dr. Lars Hildebrand – EINI LogWing / WiMa 2

# **Praktikum & Übung**

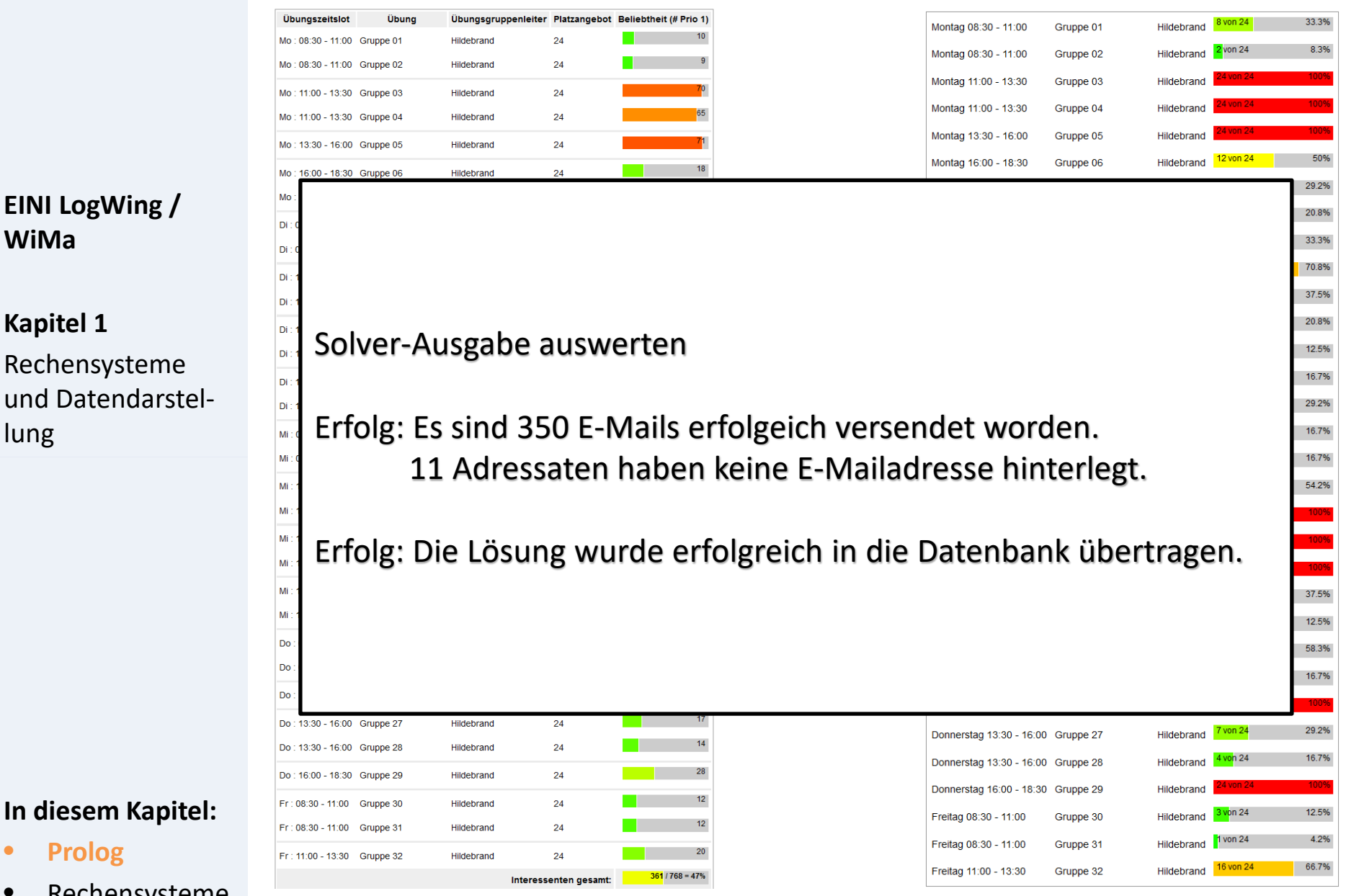

#### **In diesem Kapitel:**

• **Prolog**

**WiMa**

**Kapitel 1** 

lung

- **Rechensysteme**
- Datendarstellung

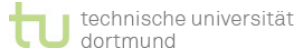

Dr. Lars Hildebrand – EINI LogWing / WiMa 3

# **Themen**

### ► **Rechensysteme**

► Was macht ein Rechensystem aus?

- Hardware
- Verwendung

### ► **Datendarstellung**

- ► Grundbegriffe
- ► Texte, Programme, Grafiken
- ► Logische/boolesche Werte
- ► Natürliche Zahlen, ganze Zahlen, Gleitpunktzahlen
- ► Daten vs. Informationen

#### **In diesem Kapitel:**

**EINI LogWing /** 

Rechensysteme und Datendarstel-

**WiMa**

**Kapitel 1** 

- **Prolog**
- **Rechensysteme**
- 

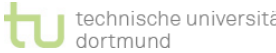

# **Was macht ein Rechensystem aus?**

- ► Physikalische Komponenten (**Hardware**):
	- ► erbringen spezielle Leistungen
	- ► machen Funktionen verfügbar

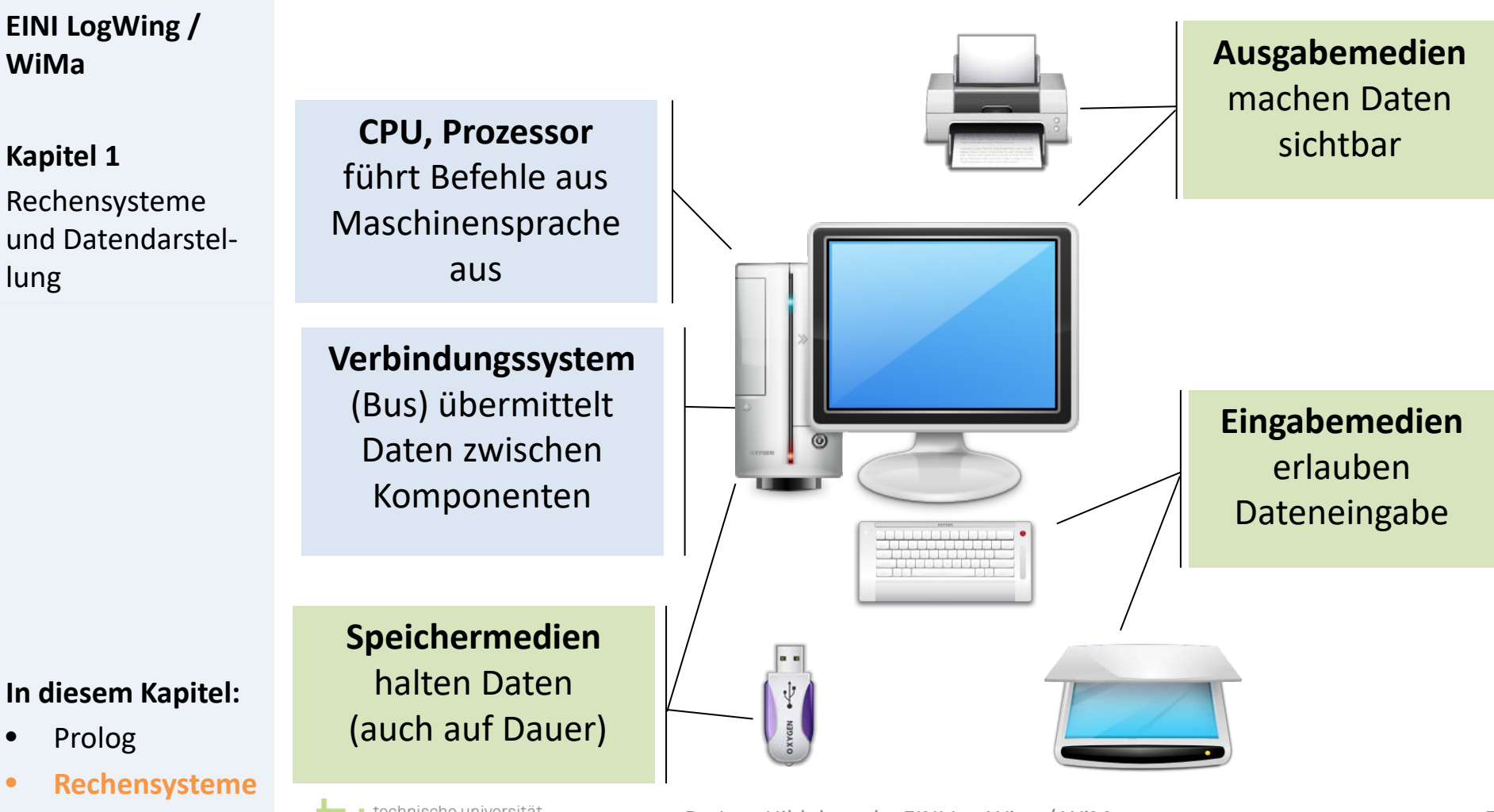

# **Was macht ein Rechensystem aus?**

### **Verwendung**

### ► Privatanwender:

- ► Textverarbeitung
- ► Tabellenkalkulation
- ► E-Mail
- ► im Internet surfen, Informationsbeschaffung, ...

### ► Firmen:

- ► wie Privatanwender, außerdem:
- ► Verwaltung von Firmendaten und Arbeitsvorgängen, Produktionsplanung und -steuerung, Buchhaltung, ...
	- Datenbankapplikationen
	- Enterprise Ressource Systeme wie SAP R/3
- ► Steuerung automatisierter Fertigungsanlagen

#### **In diesem Kapitel:**

**EINI LogWing /** 

Rechensysteme und Datendarstel-

**WiMa**

**Kapitel 1** 

lung

• Prolog

#### • **Rechensysteme**

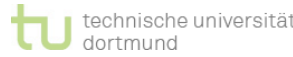

Warum geht das?

# **Was macht ein Rechensystem aus?**

# **Frei programmierbare Rechner!**

Rechensysteme sind flexibel einsetzbar.

**EINI LogWing / WiMa**

#### **Kapitel 1**

Rechensysteme und Datendarstellung

- Ihre Fähigkeiten lassen sich an die jeweiligen Anforderungen anpassen durch
	- ► Programmierung
	- ► Softwareentwicklung

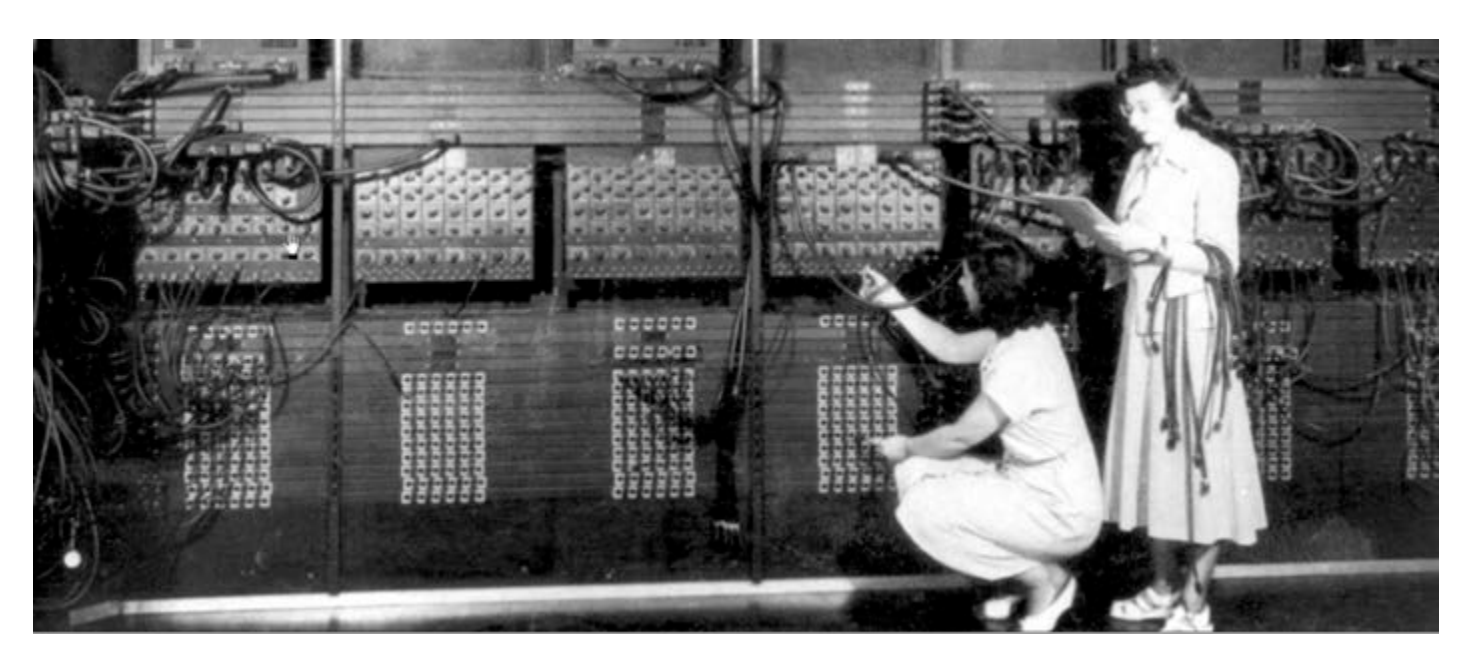

#### **In diesem Kapitel:**

- Prolog
- **Rechensysteme**
- Datendarstellung

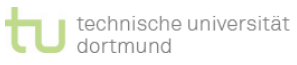

Quelle: TomsHardware.com

# **Wozu wird ein Rechensystem genutzt?**

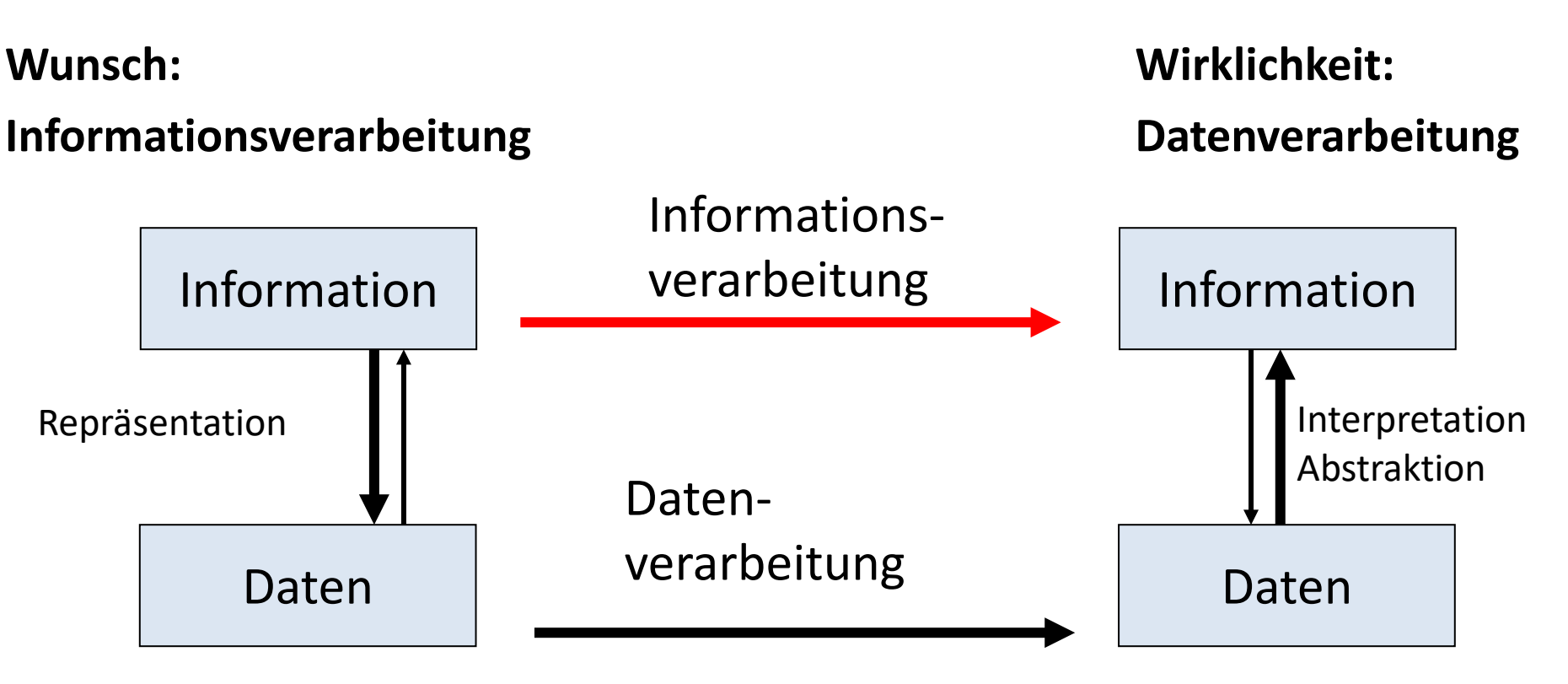

#### **Anmerkung 1:**

Die grundsätzliche Crux der Informatik besteht darin, dass ein System ohne eigenes Verstehen und ohne eigene Erkenntnis geschaffen wird, das dennoch ein sinnvolles Verhalten zeigen soll.

#### **Anmerkung 2:**

Repräsentation von Informationen durch Daten kann auf unterschiedlichen Ebenen erfolgen. Wir werden uns direkt im Anschluss mit der elementarsten Ebene befassen: die Werte 0 und 1.

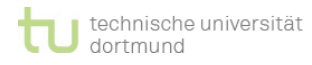

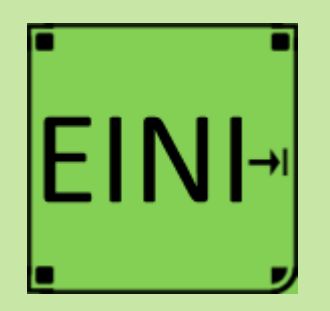

**EINI LogWing / WiMa**

**Kapitel 1** 

Rechensysteme und Datendarstellung

### **Rechensysteme**

**Artikel im EINI-Wiki:**

→ **Programmierung**

- Prolog
- **Rechensysteme**
- Datendarstellung

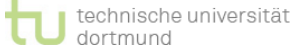

# **Zwischenstand**

- Was ist Informatik ?
- Was macht ein Rechensystem aus?
- $\triangleright$  Frage: Wie werden Daten in einem Rechner dargestellt?
	- ► Buchstaben, Zeichenketten, Texte, ...
	- ► Grafiken
	- ► Algebren
		- Boolesche Algebra: Operationen AND, OR, NOT
		- Natürliche Zahlen, ganze Zahlen, reellwertige Zahlen: Operationen Addition, Division, Modulo, ...
		- ◆ Achtung: Genauigkeit der Darstellung und damit auch von Berechnungen ist begrenzt! Wertebereiche für Zahlen sind beschränkt!
- ► Ziel: Mit dem **Entwurf von Algorithmen und Programmen**, der Programmierung von Rechensystemen und zugehörigen Programmiersprachen befassen.

#### **In diesem Kapitel:**

**EINI LogWing /** 

Rechensysteme und Datendarstel-

**WiMa**

**Kapitel 1** 

- Prolog
- Rechensysteme
- 

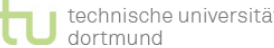

# **Darstellung elementarer Daten**

### **Gliederung**

- ► Grundbegriffe der Datendarstellung
- ► Datendarstellung im Überblick
- ► Texte
- ► Programme, Grafiken
- ► Logische/Boolesche Werte
- ► Natürliche Zahlen
	- ► Umrechnung: Dezimal in Binär
- ► Ganze Zahlen
	- ► Zweierkomplement
	- ► Überprüfung der Zulässigkeit von Resultaten
- ► Gleitpunktzahlen
- ► Daten vs. Informationen

#### **In diesem Kapitel:**

**EINI LogWing /** 

Rechensysteme und Datendarstel-

**WiMa**

**Kapitel 1** 

- Prolog
- **Rechensysteme**
- 

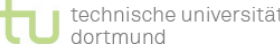

# **Grundbegriffe der Datendarstellung**

# **Bit**

- ► kleinstmögliche Einheit der Information(sdarstellung)
- ► Einheitenzeichen: bit
- ► erlaubt Antwort auf eine Frage mit nur zwei Antwortmöglichkeiten
	- ► z.B. {ja,nein}, {wahr,falsch}, {schwarz,weiß}, {links,rechts},
	- ► meist durch {0,1} codiert
- ► technische Umsetzung durch
	- ► Ladungen: 0 = ungeladen, 1 = geladen
	- ► Spannungen:  $0 = 0$  Volt,  $1 = 5$  Volt
	- $\blacktriangleright$  Magnetisierung: 0 = unmagnetisiert, 1 = magnetisiert

**In diesem Kapitel:**

**EINI LogWing /** 

Rechensysteme und Datendarstel-

**WiMa**

**Kapitel 1** 

- Wir gehen im folgenden von {0,1} als verfügbar aus.
- Prolog
- Rechensysteme
- 

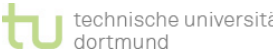

# **Bitfolgen** ► basieren auf Sequenzen  ${0,1}^n$ , n  $\in$  N **Grundbegriffe der Datendarstellung**

► erlauben Codierung von Mengen, z.B.:

**EINI LogWing / WiMa**

**Kapitel 1** 

Rechensysteme und Datendarstellung

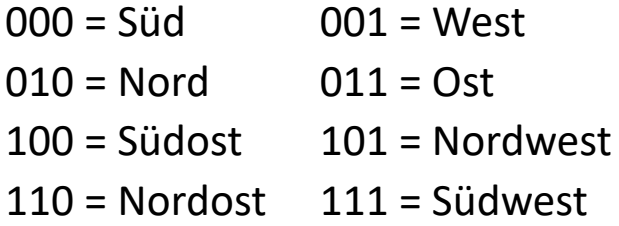

Es gibt genau 2n unterschiedliche Bitfolgen der Länge n.

#### **Hexadezimalzahlen**

Bitfolgen werden schnell unübersichtlich, daher: Blöcke aus 4 Bits als "Ziffer":

0000=0, 0001=1, 0010=2, 0011=3, 0100=4, 0101=5, 0110=6, 0111=7 1000=8, 1001=9, 1010=A, 1011=B, 1100=C, 1101=D, 1110=E, 1111=F

- Prolog
- Rechensysteme
- 

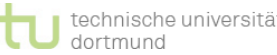

# **Grundbegriffe für Datendarstellung**

# **Byte**

- ► Rechner behandeln keine einzelnen Bits: kleinste betrachtete Bitfolge ist das Byte = 8 Bits
- ► gröbere Granularität kommt heutzutage nur als Vielfaches von 8 Bit vor, z.B. 16 Bit-, 32 Bit-, 64-Bit-Rechner
	- ► 1 Byte erlaubt 2<sup>8</sup>=256 Werte zu unterscheiden, z.B. zur Codierung von Buchstaben
	- ► übliche Abkürzungen: B = Byte, b = Bit

 $1E = 1024 \cdot 1024 \cdot 1024 \cdot 1024 \cdot 1024 \cdot 1024 = 2^{60}$  (E = exa)  $1f = 10^{-15}$  (f = femto)  $1P = 1024 \cdot 1024 \cdot 1024 \cdot 1024 \cdot 1024 = 2^{50} (P = Peta)$  $1T = 1024 \cdot 1024 \cdot 1024 \cdot 1024 = 2^{40}$  (T = tera)  $1G = 1024 \cdot 1024 \cdot 1024 = 2^{30}$  (G = giga)  $1M = 1024 \cdot 1024 = 2^{20}$  (M = mega)  $1K = 1024 = 2^{10}$  (K = kilo)  $1p = 10^{-12}$  (p = pico)  $1n = 10^{-9}$  (n = nano)  $1\mu = 10^{-6}$  ( $\mu = \text{mikro}$ )  $1m = 10^{-3}$  (m = milli)  $\mu = 10^{\circ}$  ( $\mu$ ) Für Längen/Zeiten:

#### **EINI LogWing / WiMa**

#### **Kapitel 1**

Rechensysteme und Datendarstellung

- Prolog
- **Rechensysteme**
- **Datendarstellung**

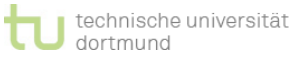

# **Datendarstellung: Komplexe Datentypen**

- ► Texte
- ► Programme
- ► Grafiken (Bilder)
- ► Zahlen, Algebren
	- ► Boolesche Algebra, Wahrheitswerte
	- ► Natürliche Zahlen
	- ► Ganze Zahlen
	- ► Reellwertige Zahlen

# ► Anmerkung:

► Bei der Darstellung von Zahlen werden wir erkennen, dass nicht alle aus der Mathematik vertrauten Eigenschaften von Zahlen auf einem Rechner erhalten bleiben.

#### **In diesem Kapitel:**

**EINI LogWing /** 

Rechensysteme und Datendarstel-

**WiMa**

**Kapitel 1** 

- Prolog
- Rechensysteme
- 

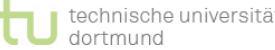

- ► **Texte** = Zeichenfolgen aus Buchstaben und Satzzeichen
	- ► Codierung jedes Buchstabens/Zeichens durch Bitfolge

**EINI LogWing / WiMa**

#### **Kapitel 1**

Rechensysteme und Datendarstellung

### ► **ASCII** = *American Standard Code for Information Interchange*

- ► 7 Bit (= max. 128 Zeichen), Tabelle mit Nummerierung aller Zeichen
- $\blacktriangleright$  z.B. "a": Nummer 97, "A": Nummer 65, "?": Nummer 63
- ► Klein- und Großbuchstaben nach Alphabet durchnummeriert
- ► übliche Erweiterung auf PCs: 8 Bit (weitere Sonderzeichen, z.B. Umlaute)
- ► Erweiterung in Europa: Latin-1 (nach Norm ISO 8859-1)
- ► **Unicode** (z.B. von Java verwendet)
	- $\blacktriangleright$  16 Bit (= max. 65536 Zeichen)
	- ► siehe [http://www.unicode.org](http://www.unicode.org/)
		- (Quick Links  $\rightarrow$  Code Charts: nach Sprachen sortiert)
	- ► als Obermenge weltweit geläufiger Zeichensätze

- Prolog
- Rechensysteme
- 

► Unicode-Tabelle: Latin 1

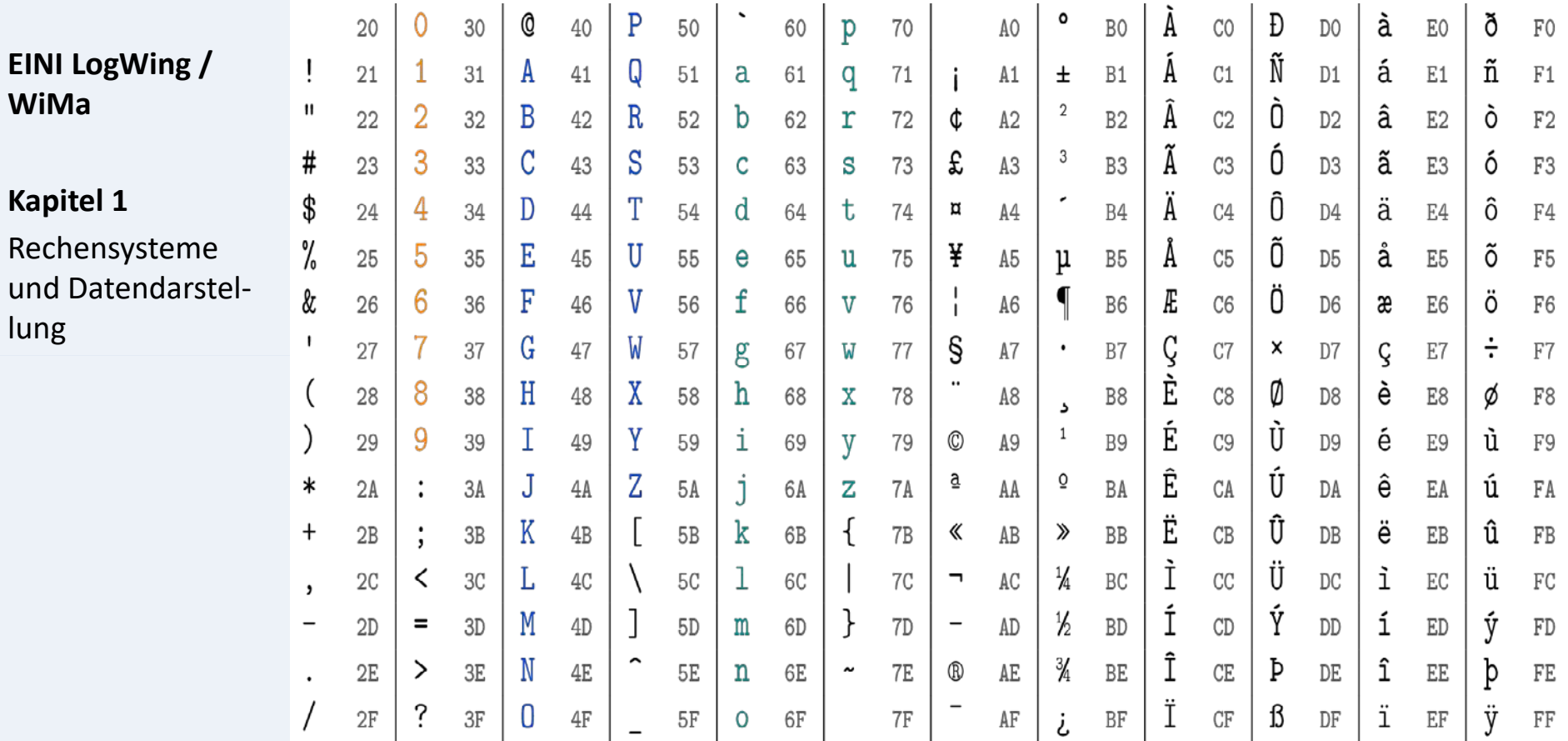

- Prolog
- Rechensysteme
- 

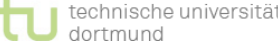

25

35

45

34

44

26

36

46

27

37

47

► Grundlegender mehrsprachiger Codebereich der Unicode-Tabelle

09

29

39

49

 $0A$ 

 $2A$ 

 $3A$ 

 $4A$ 

 $0<sub>B</sub>$ 

 $2B$ 

 $3B$ 

 $4B$ 

| oc |

 $1<sup>c</sup>$ 

 $2c$ 

 $3<sub>C</sub>$ 

 $4<sup>C</sup>$ 

 $OD$ 

 $2D$ 

 $3D$ 

 $4D$ 

 $1<sub>1</sub>$   $1<sub>2</sub>$ 

 $3E$ 

 $4E$ 

08

28

38

48

**EINI LogWing / WiMa**

**Kapitel 1** 

Rechensysteme und Datendarstellung

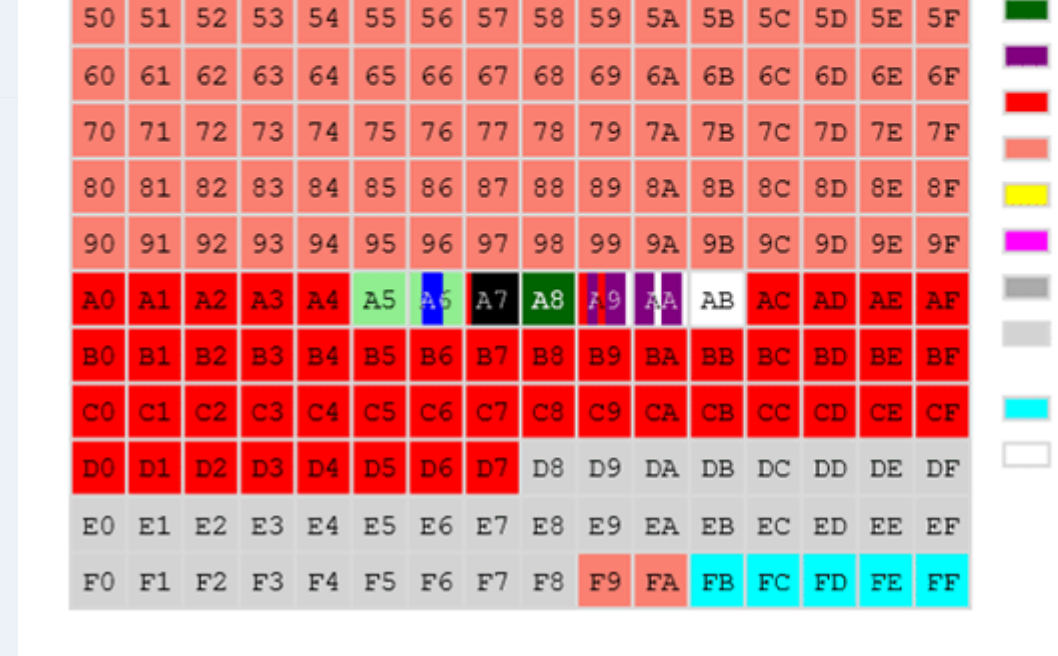

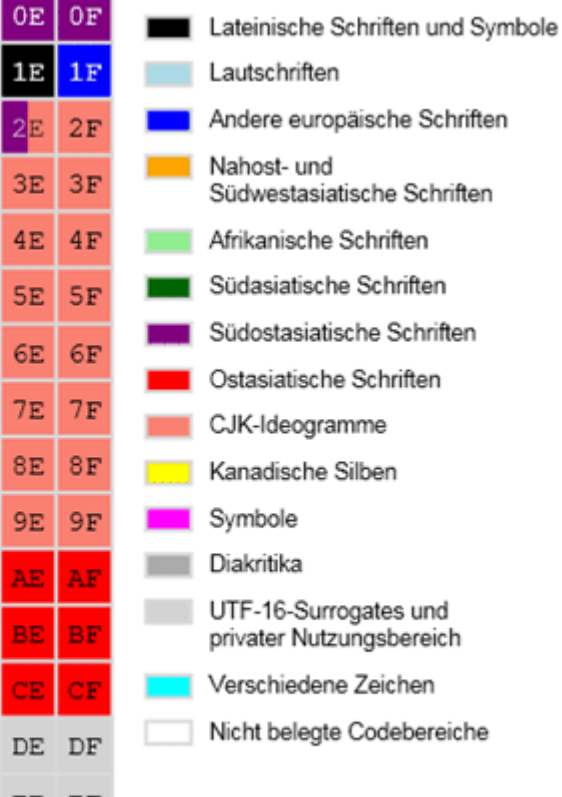

#### **In diesem Kapitel:**

- Prolog
- Rechensysteme
- 

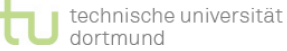

01

41

 $12$ 

22

42

23

43

00

40

### ► Kanadische Silben: *Unified Canadian Aboriginal Syllabics*

#### **EINI LogWing / WiMa**

**Kapitel 1** 

Rechensysteme und Datendarstellung

#### **In diesem Kapitel:**

- Prolog
- Rechensysteme
- 

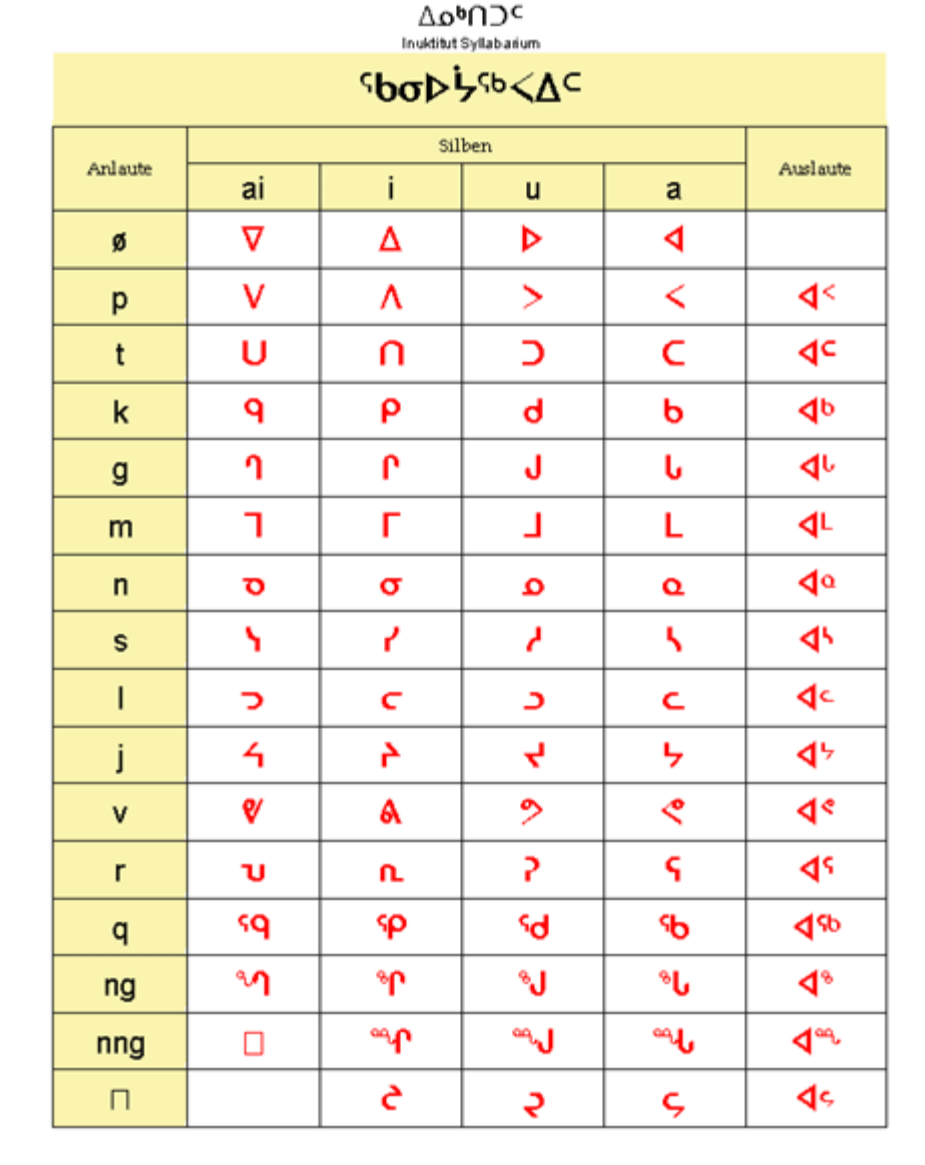

19

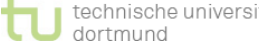

# **Datendarstellung: Programme**

### ► **Programme**

- ► Ein Programm wird zunächst als Quelltext erzeugt und wie normaler Text repräsentiert.
- ► Übersetzungsprogramme (Compiler) erzeugen daraus Programmcode in Maschinensprache.
	- ► Auf jeder Abstraktionsebene müssen alle Anteile eines Programms durch Bitfolgen codiert werden.

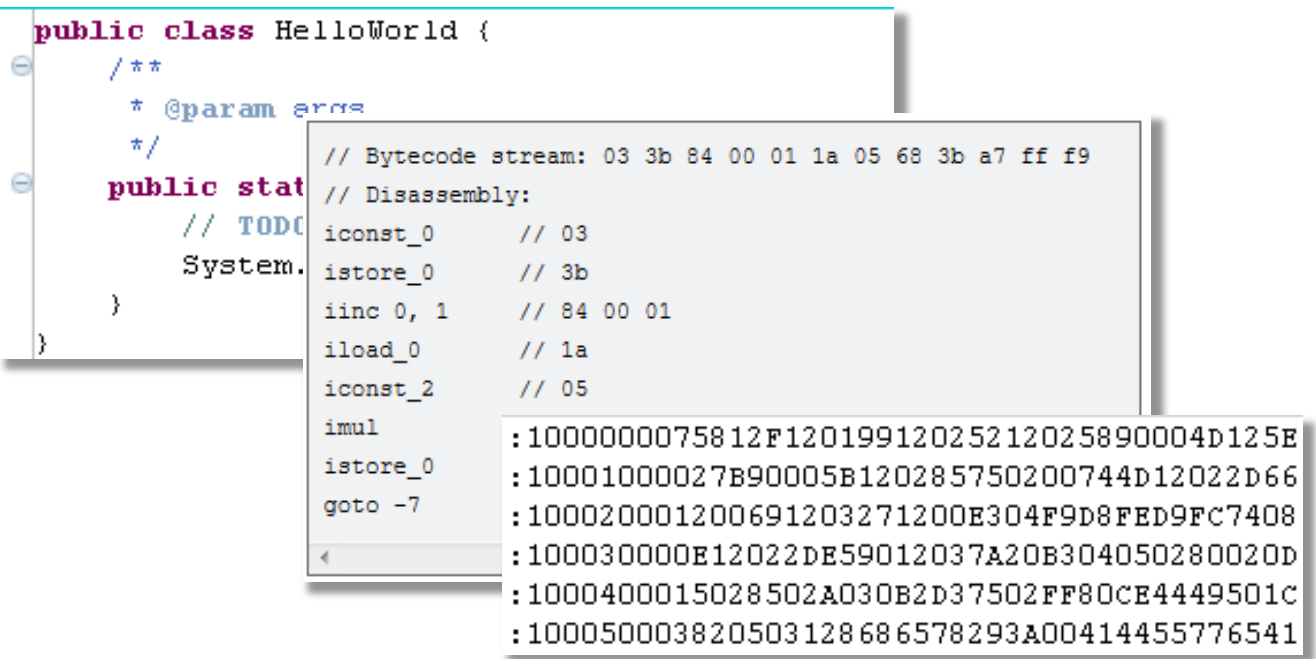

#### **EINI LogWing / WiMa**

#### **Kapitel 1**

Rechensysteme und Datendarstellung

- Prolog
- Rechensysteme
- 

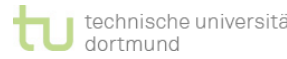

# **Datendarstellung: Grafiken**

- $\blacktriangleright$  Rastergrafik
	- ► Grafik wird als eine Folge einzelner Rasterpunkte dargestellt.
	- ► Einzelner Rasterpunkt durch 1 Bit oder 1+ Bytes (Farbe) codiert.

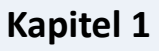

**WiMa**

Rechensysteme und Datendarstellung

**EINI LogWing /** 

# ► Vektorgrafik

► Grafik wird aus Linien zusammengesetzt, für die Anfangs- / Endpunkte /etc. codiert werden müssen.

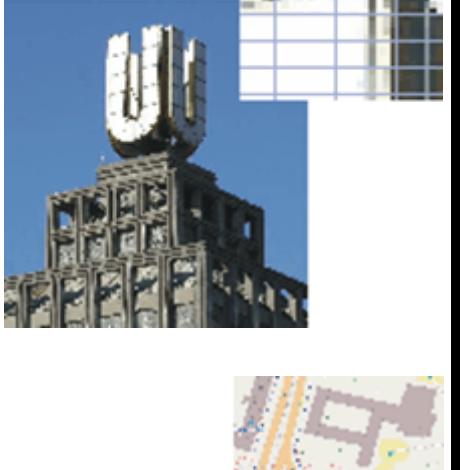

- Prolog
- **Rechensysteme**
- 

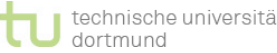

# **Datendarstellung: Logische/Boolesche Werte**

- ► **Boolesche Algebra**
	- **Trägermenge** =  ${false, true}$  (oft auch als  ${0, 1}$ ) mit
	- ► **Operationen** (z.B.):
		- Und-Verknüpfung: AND,
		- Oder-Verknüpfung: OR,
		- Negation: NOT,
		- Exklusives Oder: XOR

#### **EINI LogWing / WiMa**

#### **Kapitel 1**

Rechensysteme und Datendarstellung

- Prolog
- Rechensysteme
- 

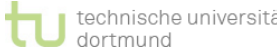

# **Datendarstellung: Logische/Boolesche Werte**

- ► **Boolesche Algebra**
	- **Trägermenge** = {false,true} (oft auch als  $\{0,1\}$ ) mit

#### **EINI LogWing / WiMa**

#### **Kapitel 1**

Rechensysteme und Datendarstellung

### ► **Darstellung in Rechnern**

- ► erfordert meist 1 Byte (mindestens) als kleinste behandelbare Dateneinheit
	- 1 Bit wäre im Prinzip ausreichend, jedoch ist im Rechner ein einzelnes Bit nur als Element innerhalb eines Bytes und über das zugehörige Byte adressierbar.
	- Bitfelder dagegen lassen sich mit Platzverbrauch 1 Bit je Boolescher Variable verwalten, wobei das Bitfeld insgesamt jedoch eine Größe in ganzen Bytes haben muss.

- Prolog
- Rechensysteme
- 

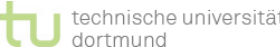

# **Darstellung von natürlichen Zahlen**

**Satz:** Jede natürliche Zahl *n* besitzt zur Basis *p* ≥ 2 (*p* ∈ N) eine eindeutige *m*-stellige *p*-adische Darstellung der Form

**EINI LogWing / WiMa**

#### **Kapitel 1**

Rechensysteme und Datendarstellung

$$
n = \sum_{i=0}^{m-1} \alpha_i \cdot p^i \text{ mit } 0 \le \alpha_i < p \text{ und } m \ge \log_p n
$$

#### **Bemerkungen:**

- ► Positionales Zahlensystem
- Ziffern dürfen Basiswert p nicht erreichen!
- ► Für uns üblich: Dezimalzahlen *p*=10 und *m* nach Bedarf

 $2003_{10} = 2 \cdot 10^3 + 0 \cdot 10^2 + 0 \cdot 10^1 + 3 \cdot 10^0$ 

- Prolog
- Rechensysteme
- **Datendarstellung**

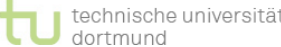

# **Darstellung von natürlichen Zahlen: Beispiel**

#### **Bemerkungen:**

- ► Ziffern dürfen Basiswert *p* nicht erreichen!
- ► Im Rechner üblich: Binärzahlen *p*=2, *m*=16, 32 oder 64

EINI LogWing **/**  $1110_2 = 1 \cdot 2^3 + 1 \cdot 2^2 + 1 \cdot 2^1 + 0 \cdot 2^0 = 8_{10} + 4_{10} + 2_{10} = 14_{10}$ 

**Kapitel 1** 

**WiMa**

Rechensysteme und Datendarstellung

### Gelegentlich zur Dokumentation von Zahlenwerten/Adressen: ► Hexadezimal: *p*=16

► Oktal: *p*=8

- Prolog
- Rechensysteme
- 

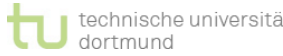

# **Umrechnung: Dezimal in Binär**

Umrechnung von Dezimalzahlen in Binärzahlen durch ganzzahlige Division und Modulo-Operation, d.h.:

**EINI LogWing / WiMa**

**Kapitel 1** 

Rechensysteme und Datendarstellung

$$
n = \sum_{i=0}^{m-1} \alpha_i \cdot p^i = p \cdot (\sum_{i=1}^{m-1} \alpha_i \cdot p^{i-1}) + \alpha_0
$$
  
\n
$$
\alpha_0 = n \mod p \qquad \sum_{i=1}^{m-1} \alpha_i \cdot p^{i-1} = n \div p
$$
  
\n
$$
\alpha_i = (n \div p^i) \mod p
$$

### also **fortgesetztes Dividieren**.

Der Rest r (mathematisch formal: modulo) liefert die Ziffernfolge:

z.B.  $4711_{10} = 1001001100111_2$ 

4711 / 2 = 2355 mit Rest 1 -> "**rechteste"** 1 in der Binärdarstellung

2355 / 2 = 1177 mit Rest 1 -> "**vorletzte**" 1 in der Binärdarstellung

Anmerkung: Geläufige Rechenoperationen sind für *p*-adische

Zahlendarstellung unabhängig von *p* gültig.

- Prolog
- Rechensysteme
- **Datendarstellung**

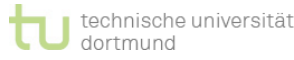

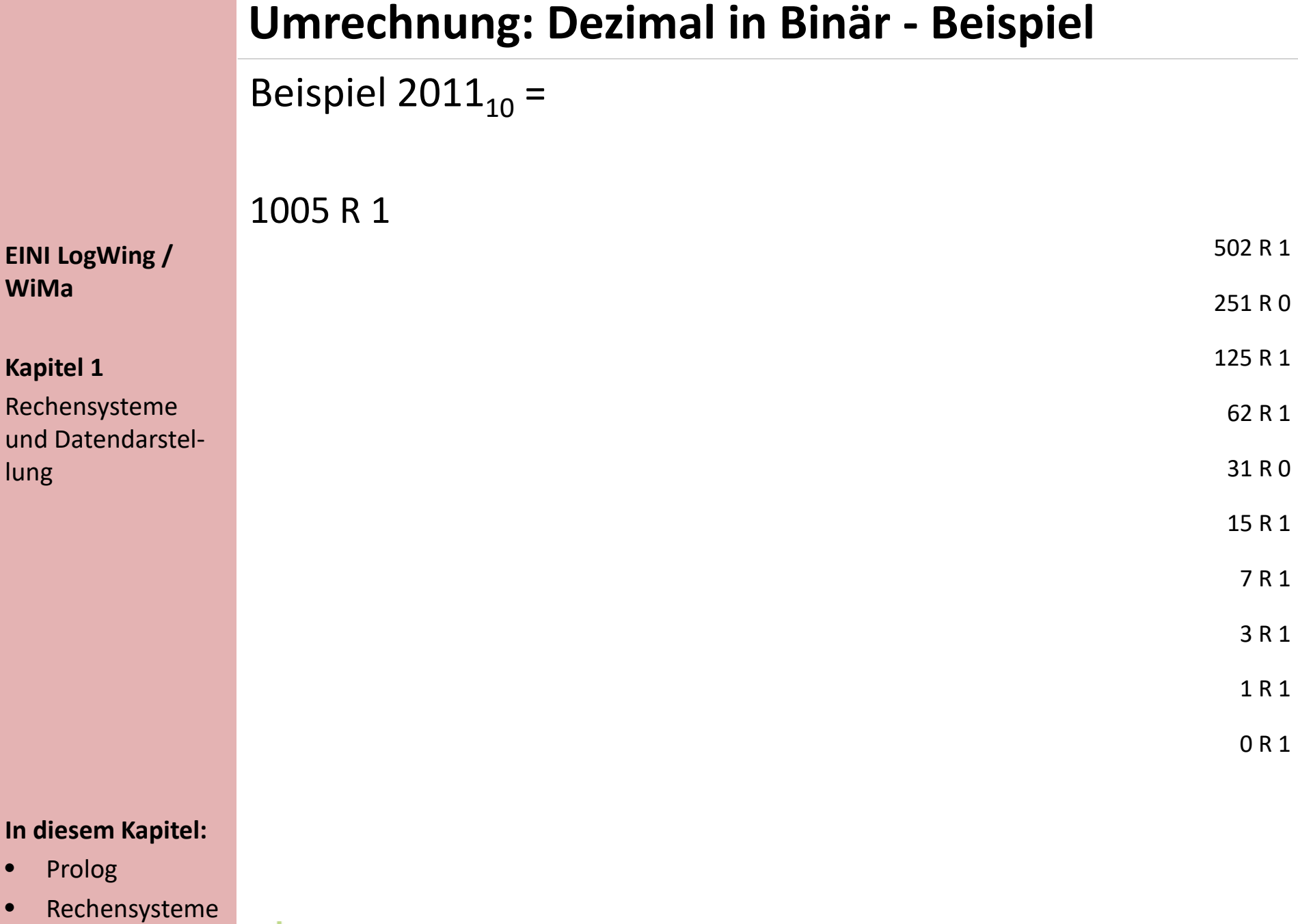

#### • **Datendarstellung**

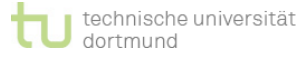

# **Datendarstellung: Ganze Zahlen**

*p*-adische Systeme definieren nur positive Zahlen und die 0.

**EINI LogWing / WiMa**

**Kapitel 1** 

Rechensysteme und Datendarstellung

#### ► **Vorzeichenbetragsdarstellung** (VB-Zahlen)

- ► Standardverfahren unserer Schulmathematik
- ► Vorzeichen " +" oder "–" (3. + 4. Zeichen in der Kodierung)
- ► Unhandlich bei automatisierter Arithmetik

Bei unterschiedlichen Vorzeichen muss eine Fallunterscheidung für die Addition getroffen werden:

Seien |x| und |y| die Beträge der Summanden und s = x + y.

- ► (x ≥ 0 ∧ |x| ≥ |y|) ⇒ ((|s| = |x| |y|) ∧ (s ≥ 0))
- ► (x ≥ 0 ∧ |x| < |y|) ⇒ ( |s| = |y| |x|) ∧ (s < 0))
- ► (x < 0 ∧ |x| ≥ |y|) ⇒ ((|s| = |x| |y|) ∧ (s < 0))
- ► (x < 0 ∧ |x| < |y|) ⇒ ( |s| = |y| |x|) ∧ (s ≥ 0))
- **In diesem Kapitel:**
- Prolog
- **Rechensysteme**
- 

# **Datendarstellung: Ganze Zahlen**

- ► 2er-Komplement
	- ► Vermeidet Vorzeichen
	- ► Anzahl der Stellen muss nicht bekannt sein
	- ► Erzeugung aus binärer Zahl: alle Stellen invertieren und 1 addieren
	- Berechnung als Dezimalwert: höchstwertiges Bit hat negativen Wert
	- ► Addition kann sehr einfach auf die Addition von Binärzahlen zurückgeführt warden.

#### **EINI LogWing / WiMa**

#### **Kapitel 1**

Rechensysteme und Datendarstellung

- Prolog
- **Rechensysteme**
- 

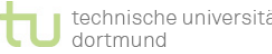

# **Datendarstellung: Darstellung von Zahlen**

### **Standardformate**

- ► Wie bereits angedeutet, realisieren Rechner Zahlendarstellungen nur für bestimmte Wertebereiche (festes m).
- ► Diese Wertebereiche dienen als **Datentyp** für Variablen. Analog zu  $X \in \mathbb{Z}$  wird vereinbart: int x.
	- ► In der Programmiersprache Java werden folgende Bereiche angeboten (unabhängig von 32- oder 64-Bit-Versionen):

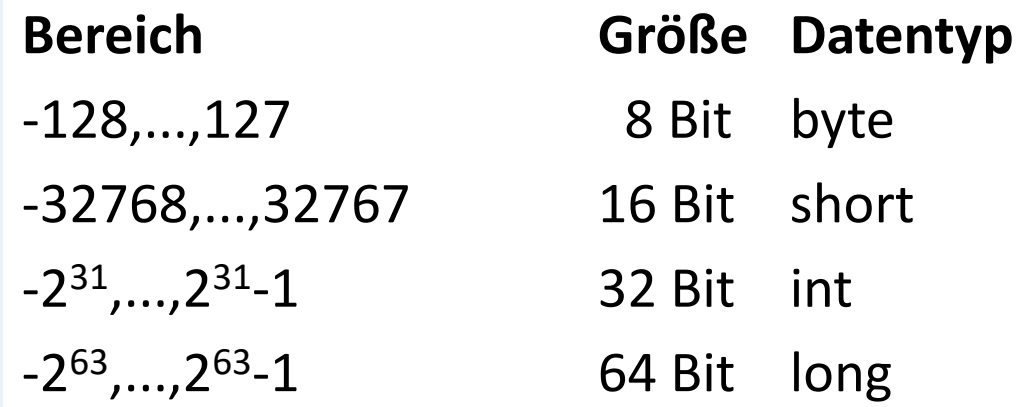

#### **In diesem Kapitel:**

**EINI LogWing /** 

Rechensysteme und Datendarstel-

**WiMa**

**Kapitel 1** 

- Prolog
- Rechensysteme
- 

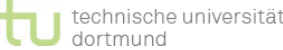

**In diesem Kapitel:**

**EINI LogWing /** 

Rechensysteme und Datendarstel-

**WiMa**

**Kapitel 1** 

lung

- Prolog
- Rechensysteme
- **Datendarstellung**

# **Datendarstellung: Festpunktzahlen**

- ► Bisher: natürliche und ganze Zahlen (binär, 2er-Komplement)
- ► Gebrochene Zahlen: **Schwierigkeiten bei der Genauigkeit**  der Darstellung:

$$
x = \sum_{i=0}^{m-1} \alpha_i \cdot 2^i + \sum_{i=1}^{n-1} \alpha_i \cdot 2^{-i}
$$

- ► Hinweise auf Schwierigkeiten im Dezimalsystem:
	- $\pi$  (irrational), keine endliche Darstellung im Dezimalsystem
	- periodische, gebrochene Dezimalzahl bei 1/3
- ► Binärzahlen: Problem auch bei Zahlen mit endlicher Dezimaldarstellung:
	- dezimal 0.1 wird binär zu 0.00011001100110011...
- ► leider stehen natürlich nur eine endliche und feste Anzahl Bits zur Verfügung ...

### **Datendarstellung: Festpunktzahlen**

**EINI LogWing / WiMa**

**Kapitel 1** 

Rechensysteme und Datendarstellung

- Prolog
- Rechensysteme
- 

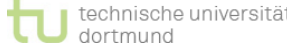

**Datendarstellung: Gleitpunktzahlen**

# **Überlegungen zur Jahreszahl 2020**

**EINI LogWing / WiMa**

**Kapitel 1** 

Rechensysteme und Datendarstellung

- Prolog
- Rechensysteme
- **Datendarstellung**

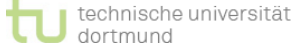

### **Datendarstellung: Gleitpunktzahlen**

- ► Gleitpunktzahlen bestehen aus 3 Teilen
	- ► Vorzeichenbit (**V**): gibt an, ob die Zahl positiv oder negativ ist
	- ► Exponent (**E**): gibt für eine Basis (typisch: *p*=2) einen Exponenten als Binärzahl an, mit der die Mantisse zu multiplizieren ist
	- Mantisse (M): ist eine Folge von Binärziffern m<sub>1</sub>,...,m<sub>n</sub>, die  $\text{interpretiert wird als} \;\; m_1 \cdot 2^{-1} + m_2 \cdot 2^{-2} + ... + m_n \cdot 2^{-n}$ 1 1

$$
w = (-1)^{\nu} * (1 + \sum_{i=-1}^{-23} m_i * 2^i) * (2^{\sum_{i=0}^{7} e_i * 2^i - 127})
$$

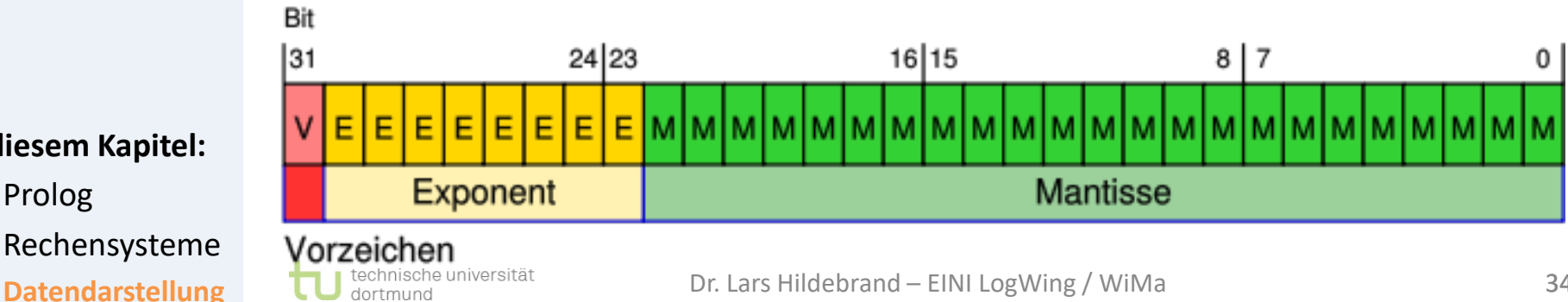

**EINI LogWing / WiMa**

**Kapitel 1** 

Rechensysteme und Datendarstellung

- Prolog
- Rechensysteme
- 

# **Datendarstellung: Gleitpunktzahlen**

### **Gleitpunktzahlen in Programmiersprachen**

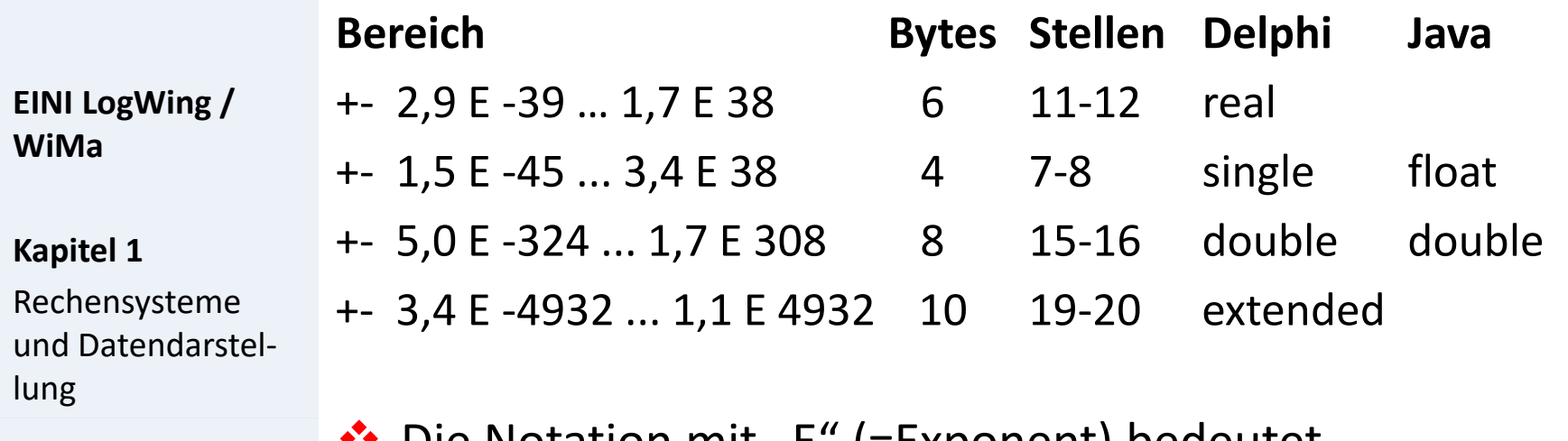

Die Notation mit "E" (=Exponent) bedeutet

 $3,1415E2 = 3,1415*10<sup>2</sup> = 314,15$ 

und entstammt Norm IEEE 754. Sie ist in Programmiersprachen üblich.

- Prolog
- Rechensysteme
- 

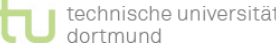

# **Wozu wird ein Rechensystem genutzt?**

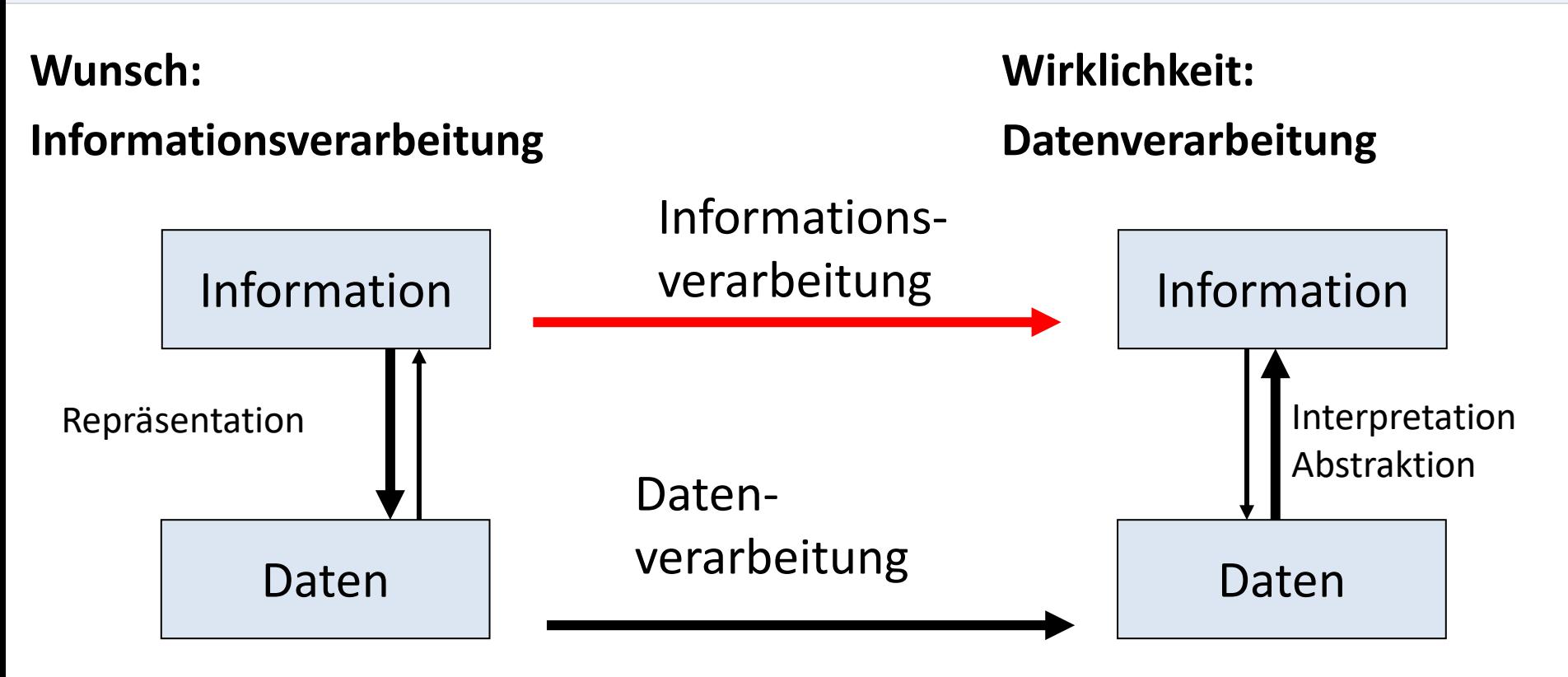

Bisher betrachtet:

Behandlung von einfachen mathematischen Objekten, nämlich Zahlen (natürliche, ganze Zahlen, reellwertige Zahlen)

**Repräsentation** und **Interpretation** sind wesentlich, um ein Rechensystem mit seinen Fähigkeiten zur Datenverarbeitung für die Informationsverarbeitung sinnvoll nutzen zu können.

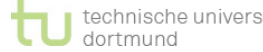

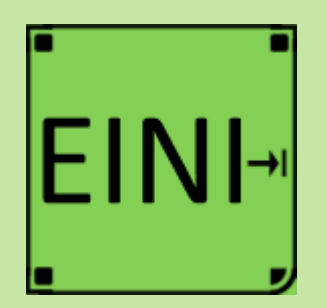

**EINI LogWing / WiMa**

#### **Kapitel 1**

Rechensysteme und Datendarstellung

#### **In diesem Kapitel:**

- Prolog
- Rechensysteme
- **Datendarstellung**

# **Datendarstellung**

# **Artikel im EINI-Wiki:**

- → **Bit**
- → **Byte (Bitfolge)**
- → **Bitfolgen**
- → **Hexadezimalzahlen**
- → **Maschinensprache**
- → **Compiler**
- → **Boolesche Algebra**
- → **Dezimal- und Binärsystem**
- → **Zweierkomplement**
- → **Java**
- → **Datentyp**
- → **Programmiersprache**

# **Zwischenstand**

- Was ist Informatik ?
- Was macht ein Rechensystem aus?
- Frage: Wie werden Daten in einem Rechner dargestellt?
	- Buchstaben, Zeichenketten, Texte, ...
	- $\checkmark$  Grafiken
	- $\blacktriangledown$  Algebren
		- Boolesche Algebra: Operationen AND, OR, NOT
		- Natürliche Zahlen, ganze Zahlen, reellwertige Zahlen: Operationen Addition, Division, Modulo, ...
		- Achtung: Genauigkeit der Darstellung und damit auch von Berechnungen ist begrenzt! Wertebereiche für Zahlen sind beschränkt!
- Ziel: Mit dem **Entwurf von Algorithmen und Programmen**, der Programmierung von Rechensystemen und zugehörigen Programmiersprachen befassen.

#### **In diesem Kapitel:**

**EINI LogWing /** 

Rechensysteme und Datendarstel-

**WiMa**

**Kapitel 1** 

- Prolog
- Rechensysteme
- 

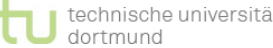

# **Übersicht**

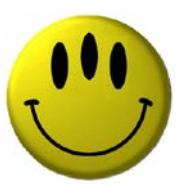

# **Vielen Dank für Ihre Aufmerksamkeit!**

**Nächste Termine**

- ► Nächste Vorlesung WiMa 27.10.2022, 08:15
- ► Nächste Vorlesung LogWing 28.10.2022, 08:15
- ► Beginn Praktikum 24.10.2022

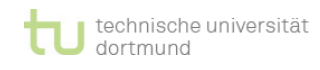